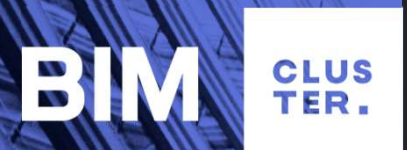

Автоматизация расчёта<br>Капвложений в проект<br>По ВІМ-молели <br>Автоматизация расчёта<br>капвложений в проект<br>по ВІМ-модели по BIM-модели

Давыдов Никита г. Екатеринбург 12 марта 2019

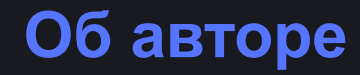

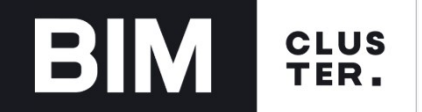

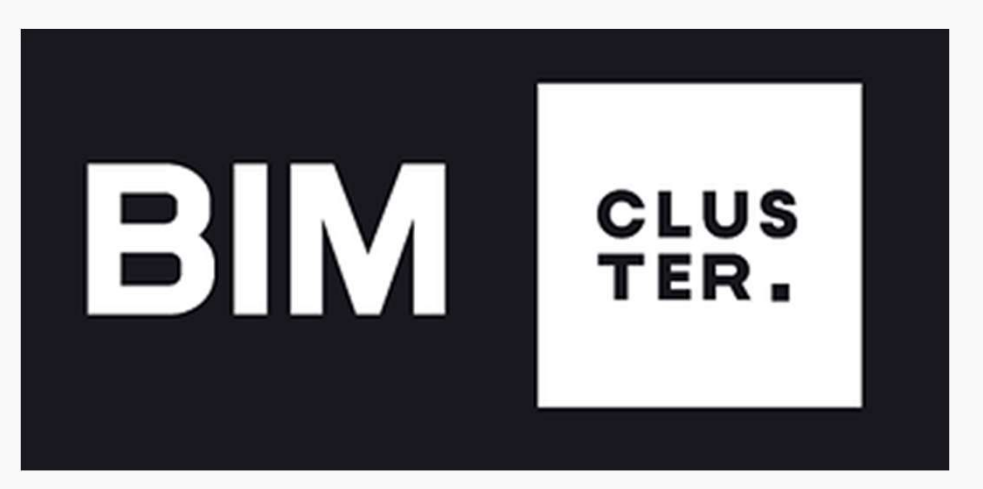

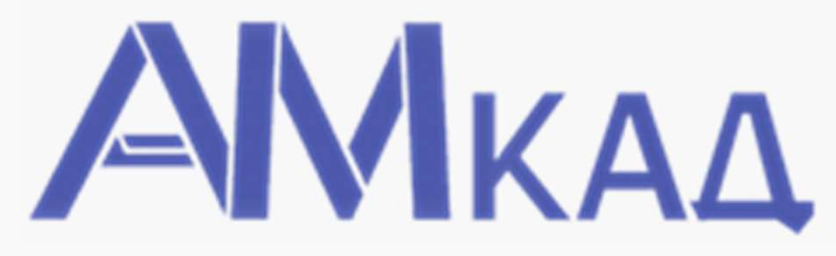

# bim-cluster.ru

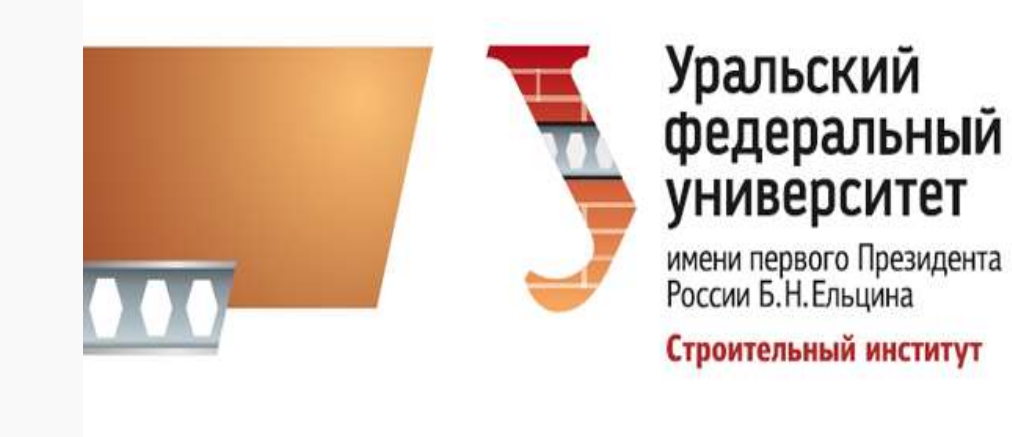

BIM Cluster | 2

# BIM-Cluster. Forum 100+ 07.12.2018

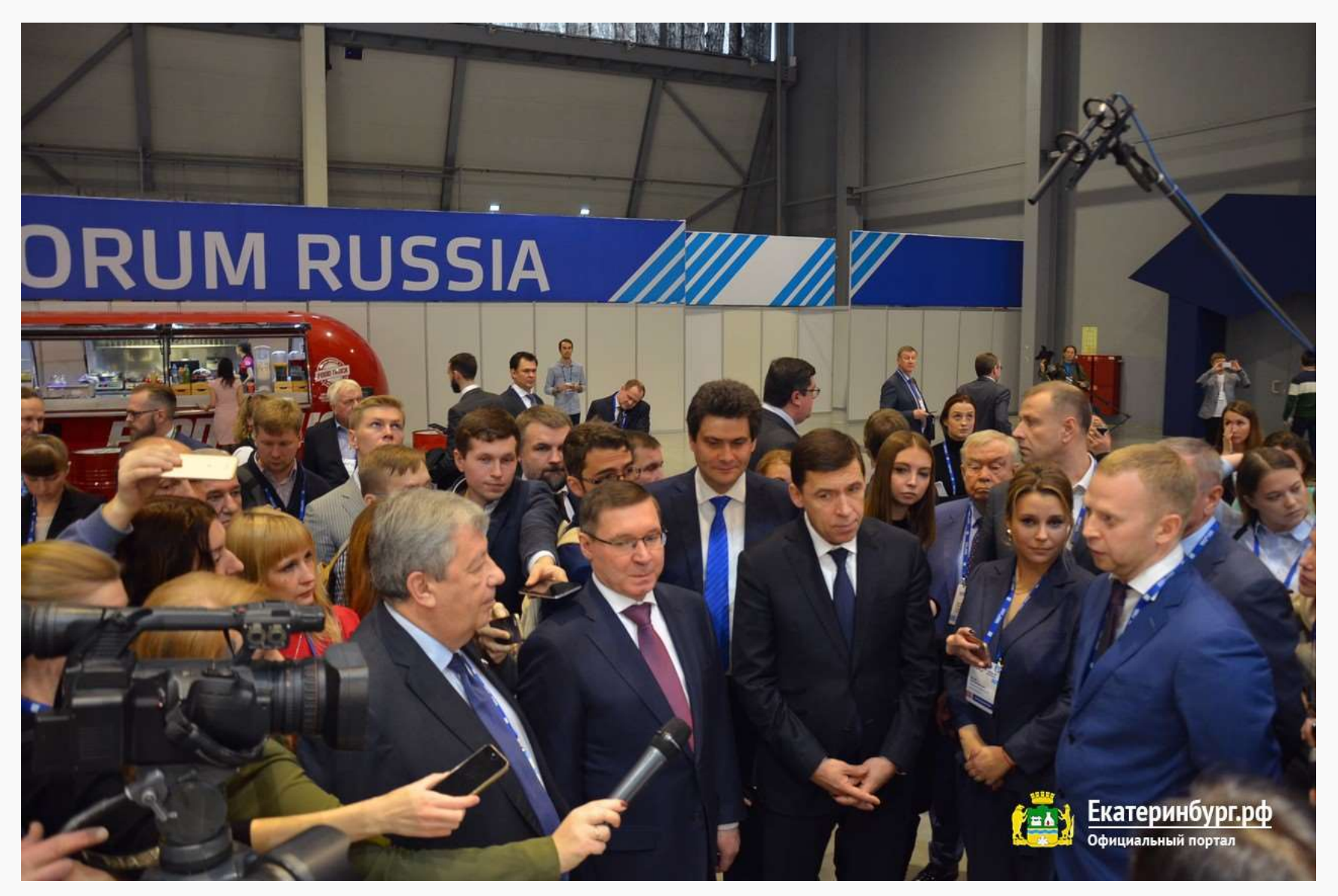

**BIM** 

## **BIM** CLUS<br>TER. Кто основной выгодоприобретатель?

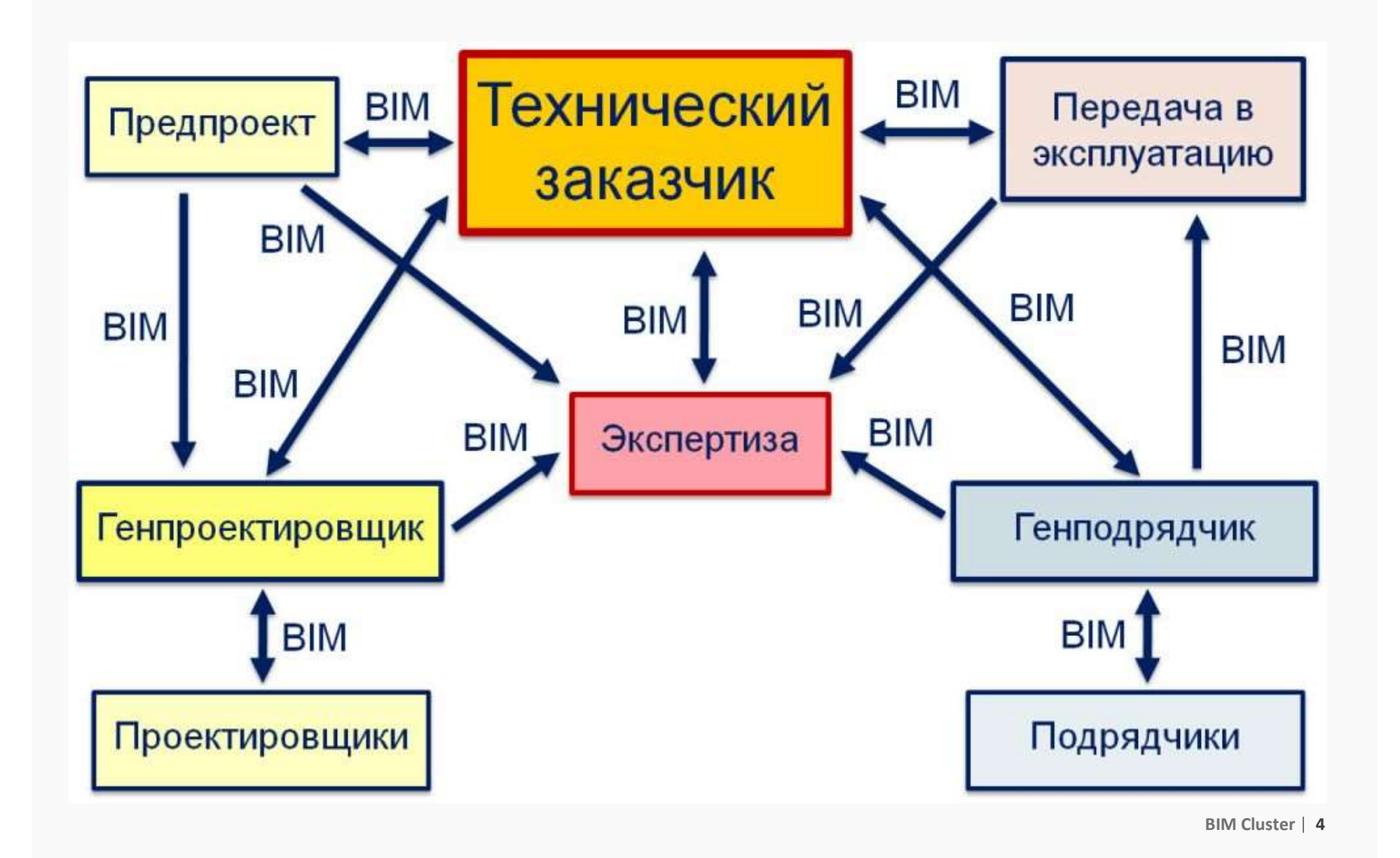

# Коммерческий классификатор

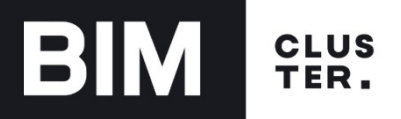

<del>........</del> ЭСКИЗ

# Техническое задание

Техническое задание

Информационная наполненность объектов модели

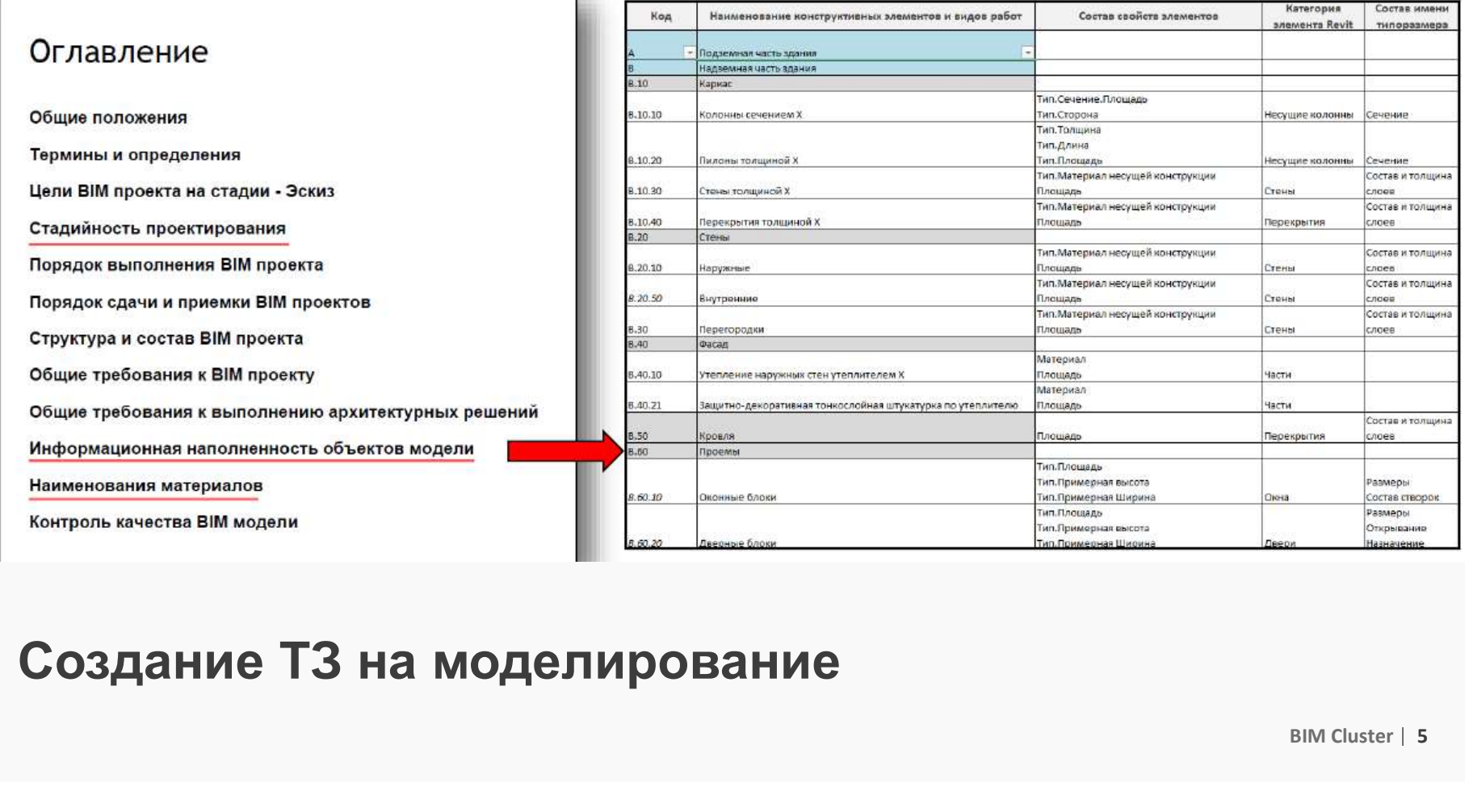

# Коммерческий классификатор

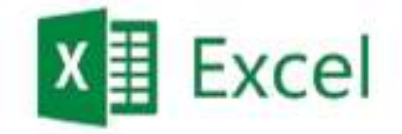

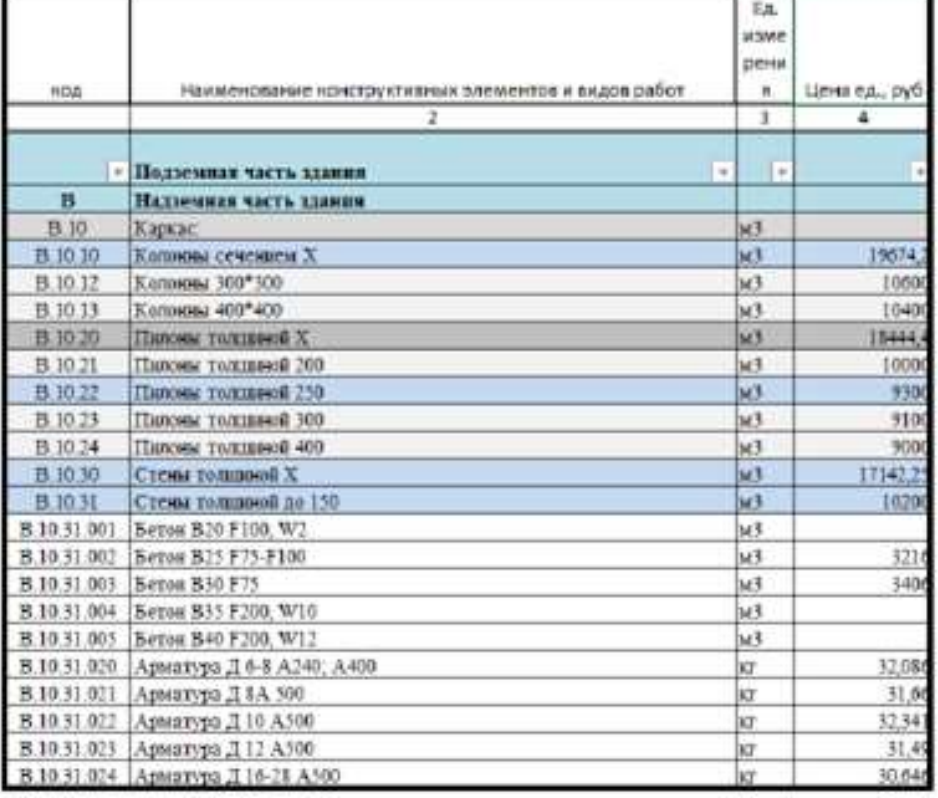

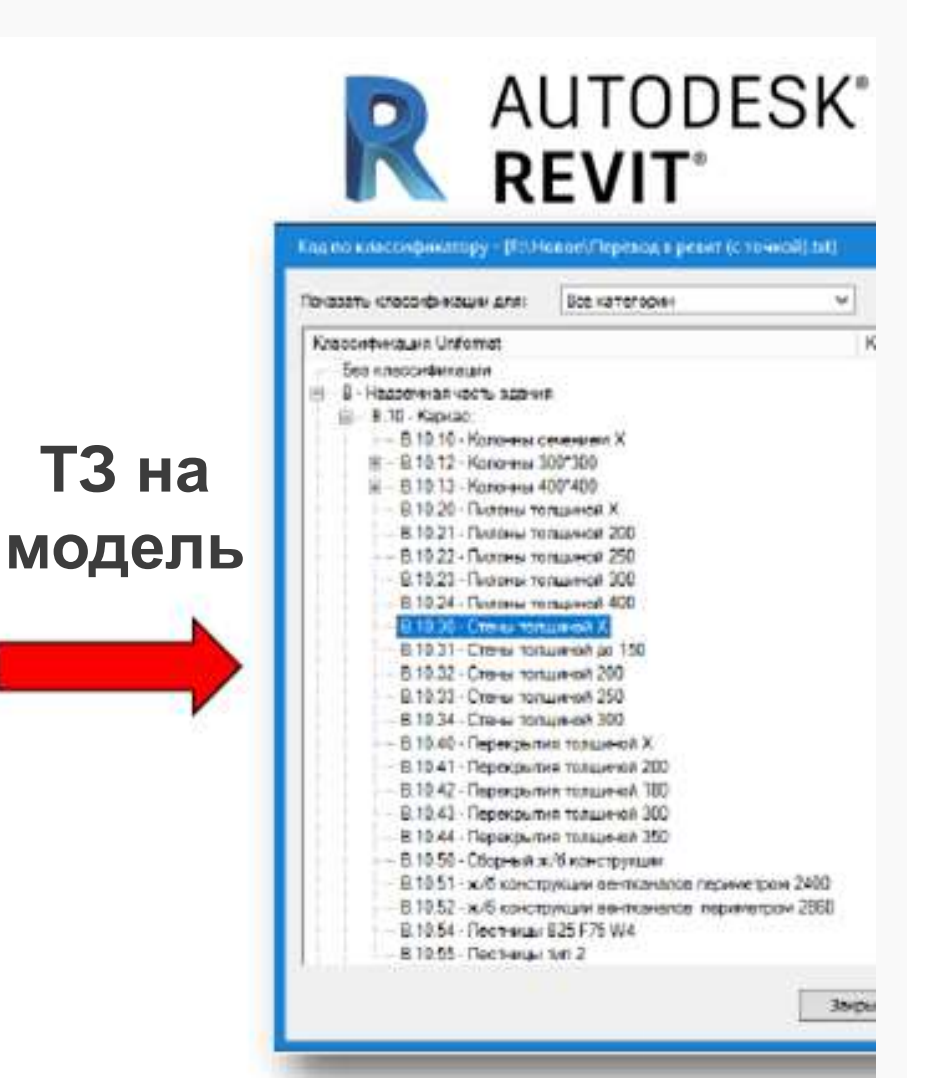

**BIM** 

**CLUS** TER.

# Наименование Элементы

модели

BIM Cluster | 6

# Пример назначения кода

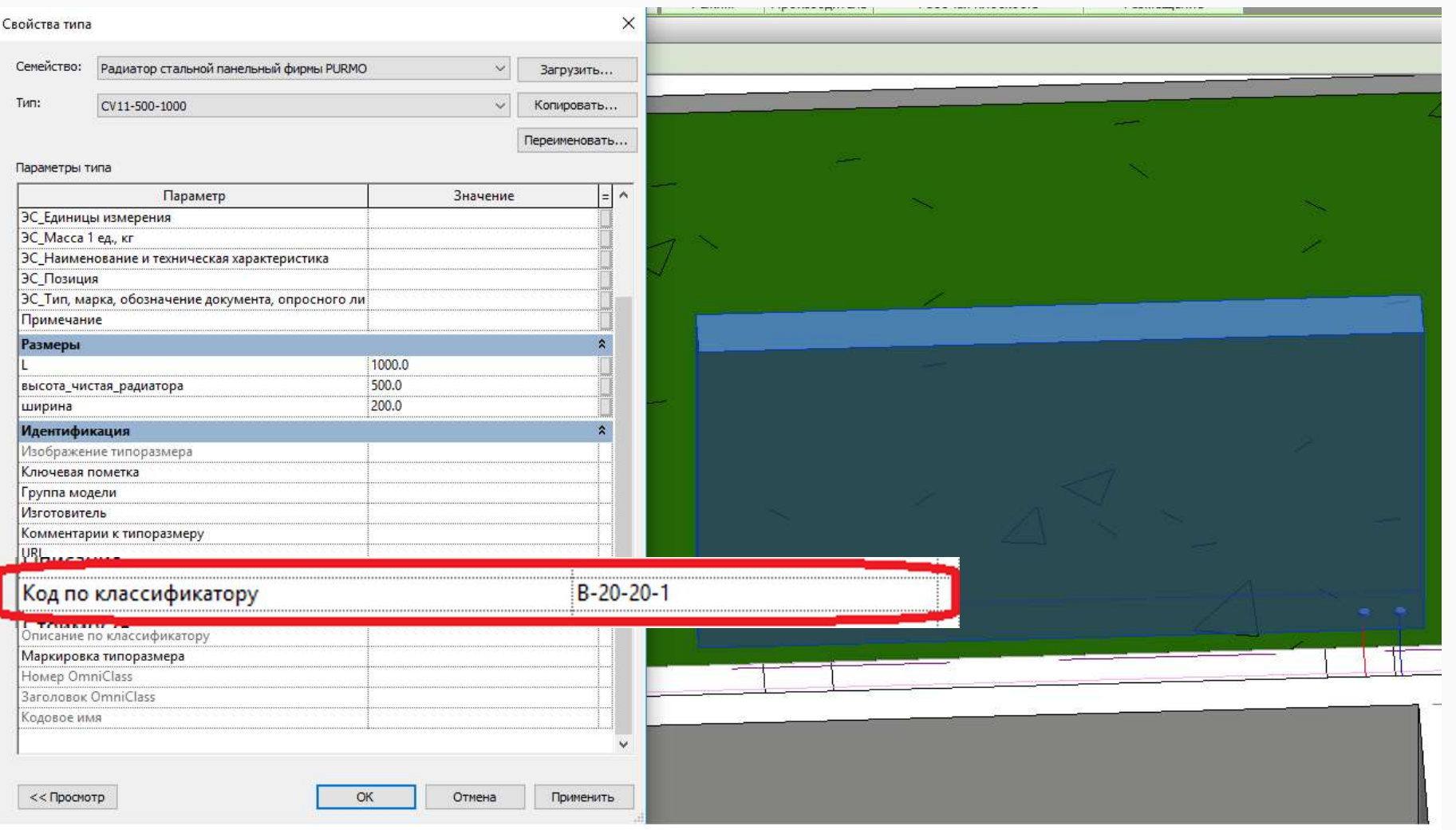

**BIM** 

# Структура классификатора

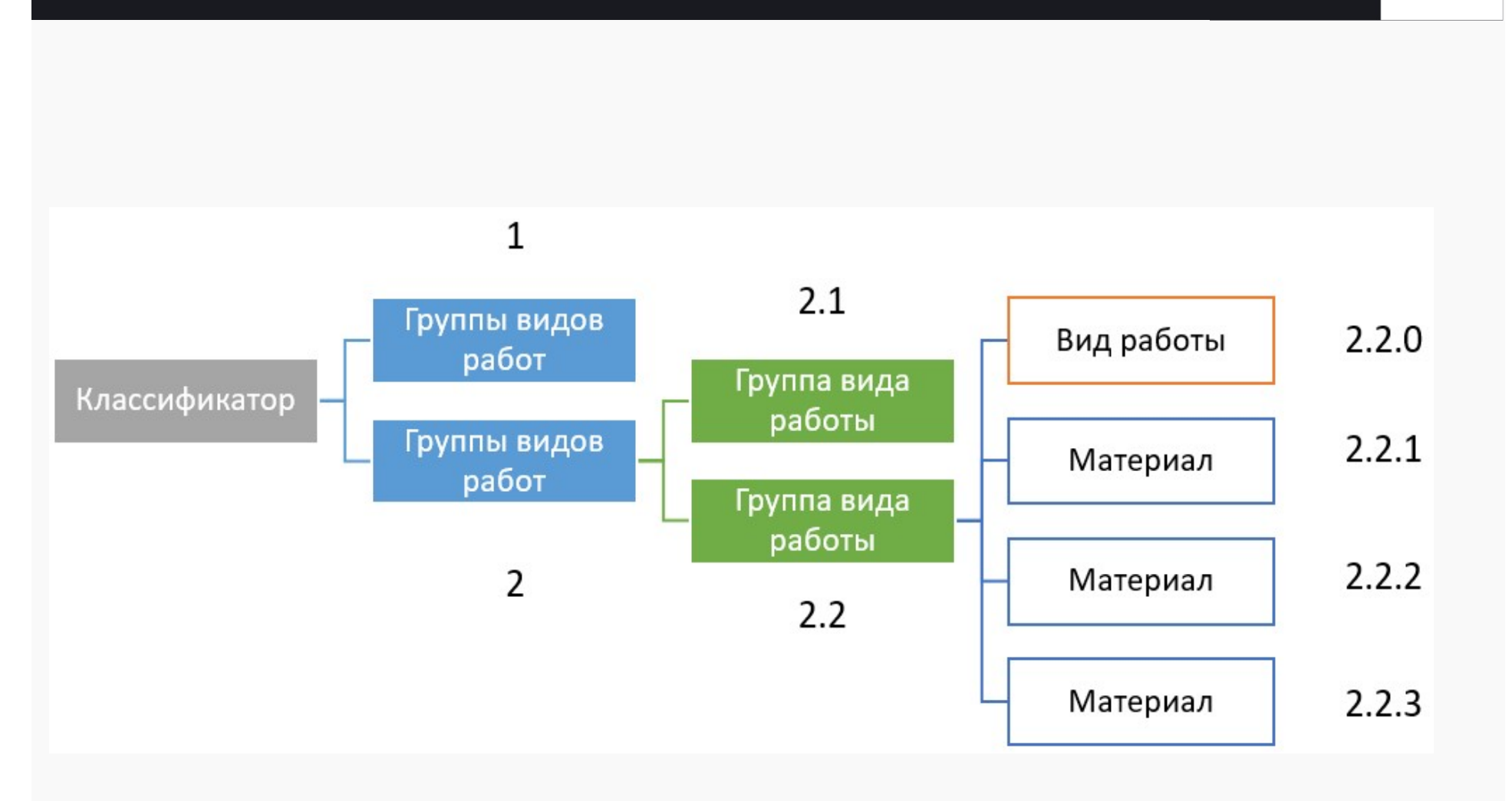

**BIM** 

## Классификатор = уровень, работы, материалы ВIM и дополнительные материалы

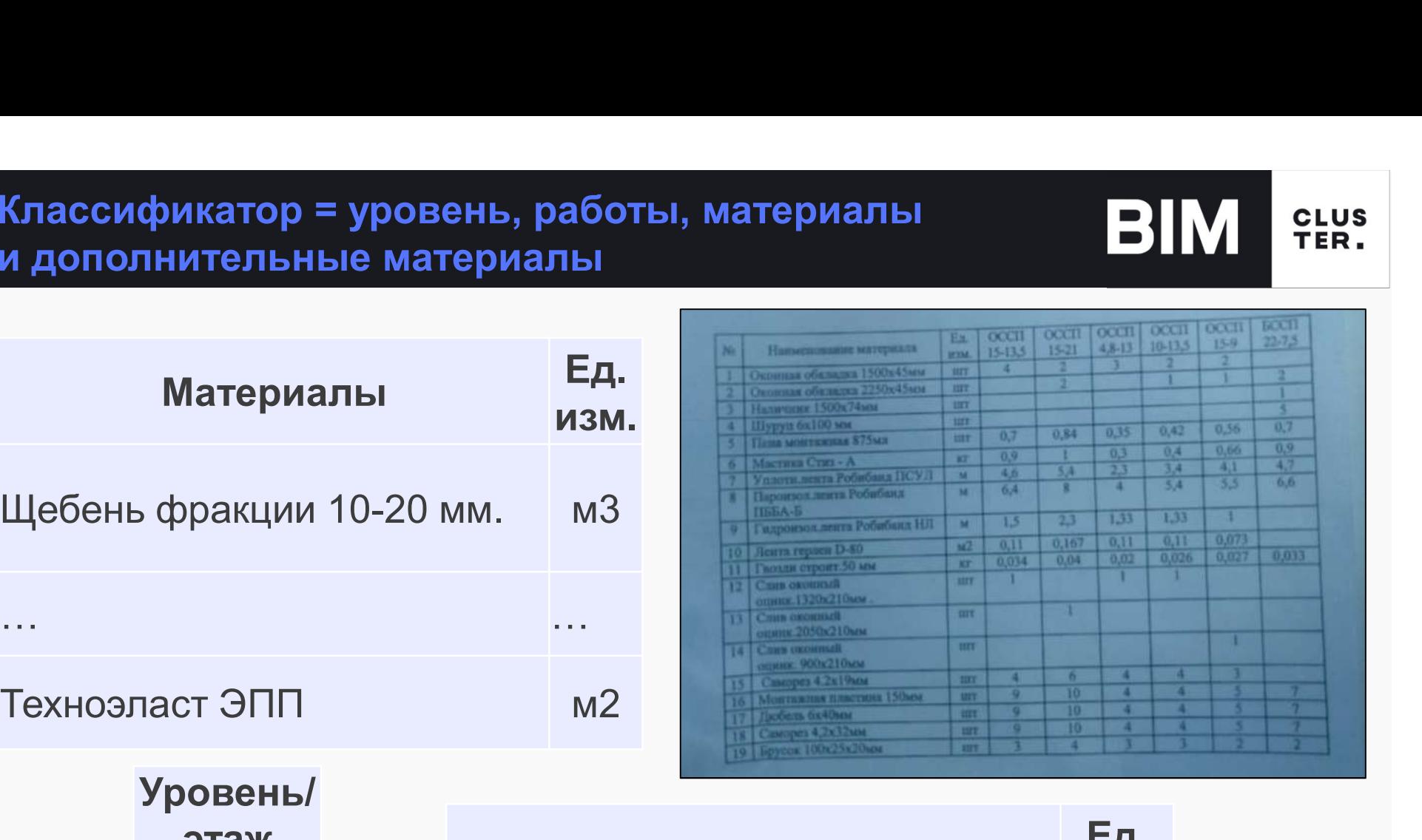

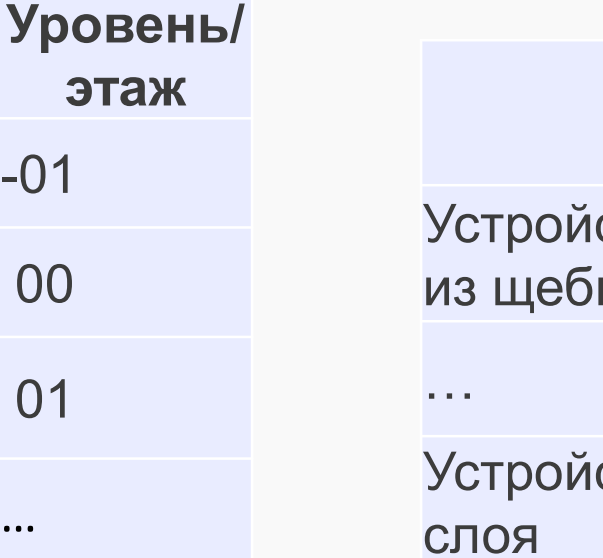

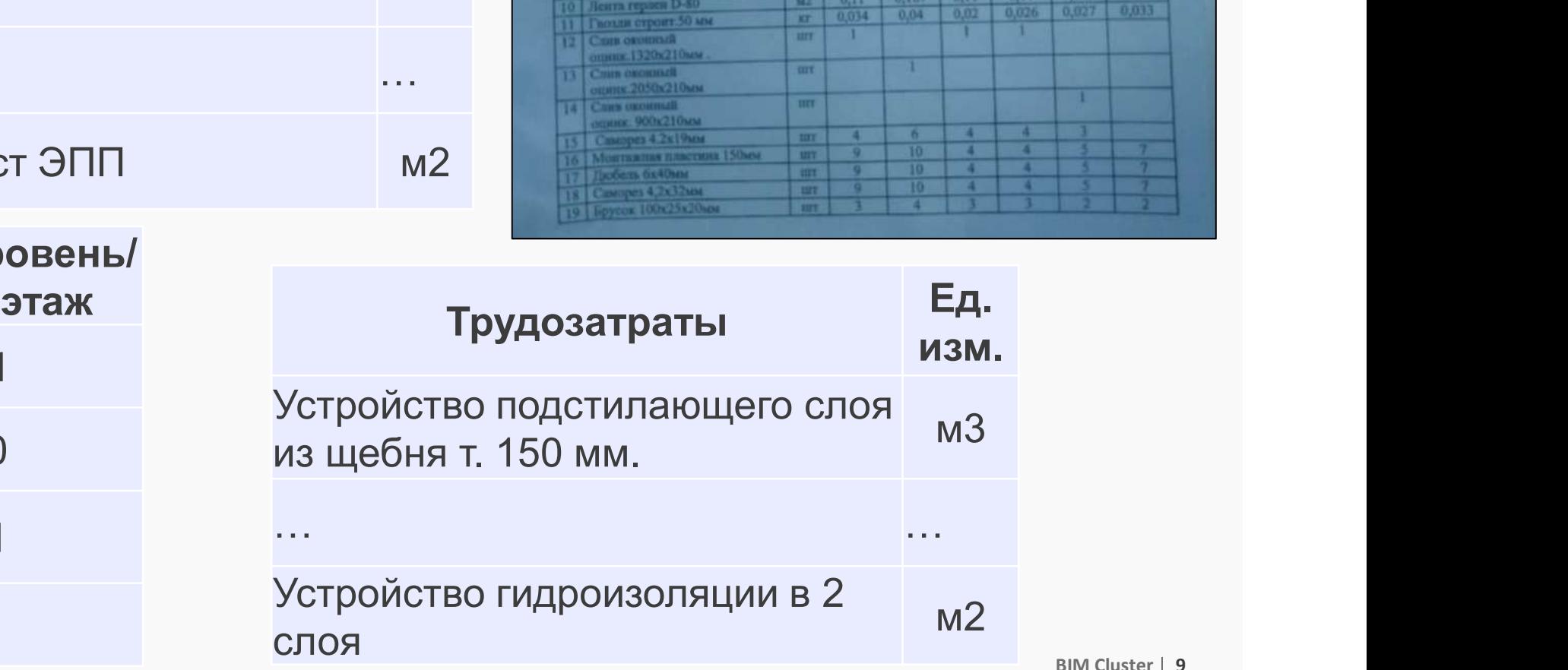

BIM Cluster | 9

**CLUS** TER.

# Квартирография, ведомость отделки

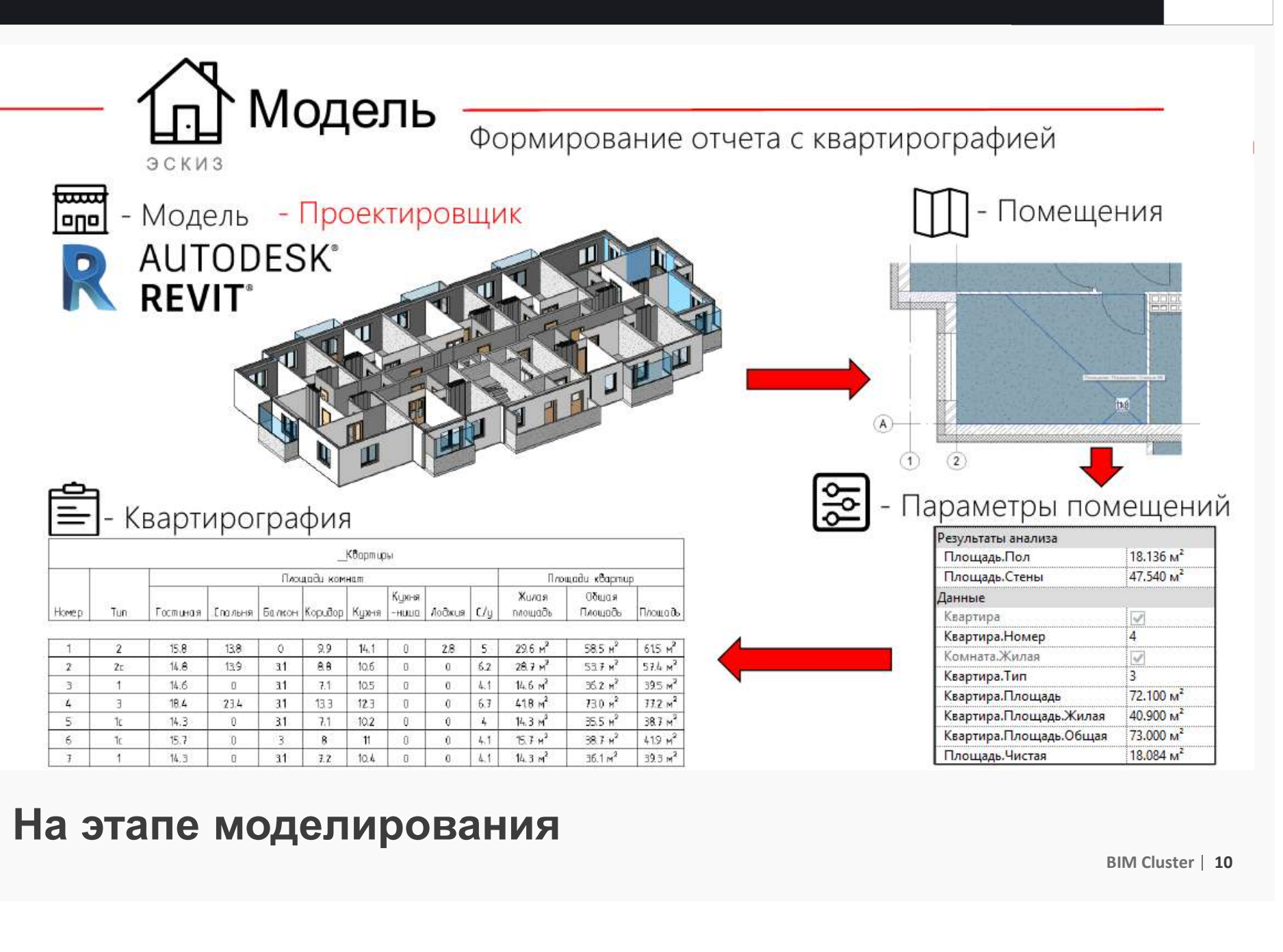

**CLUS** TER.

# Девелопмент, экономика строительства и ВIM SHUS

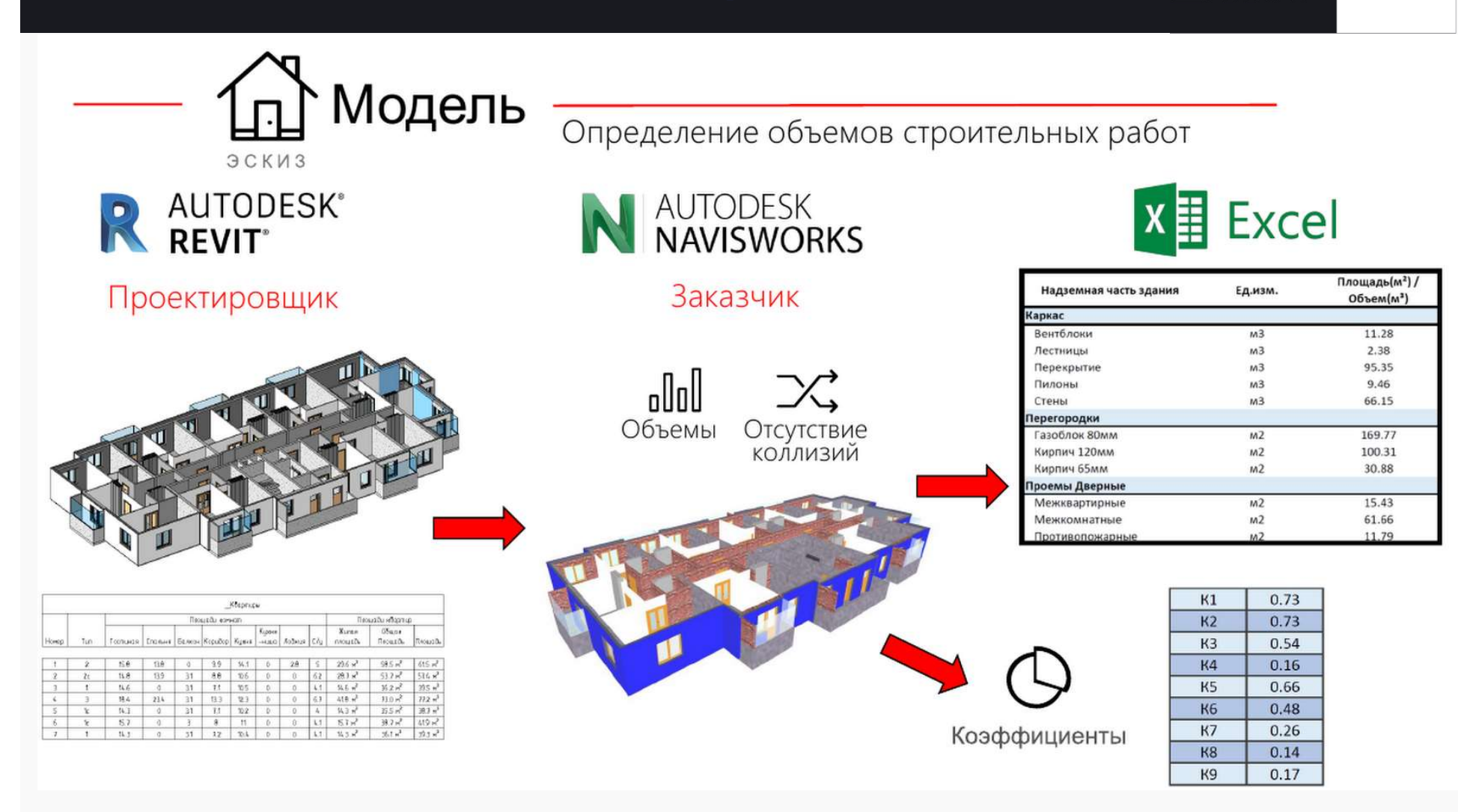

# Принцип организации работы

# Принцип работы службы заказчика

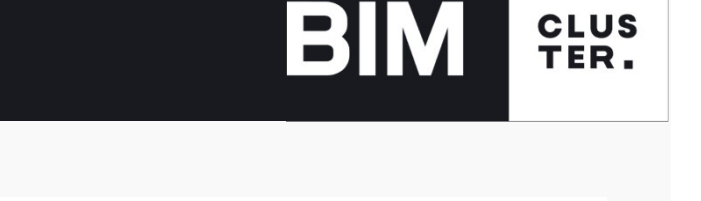

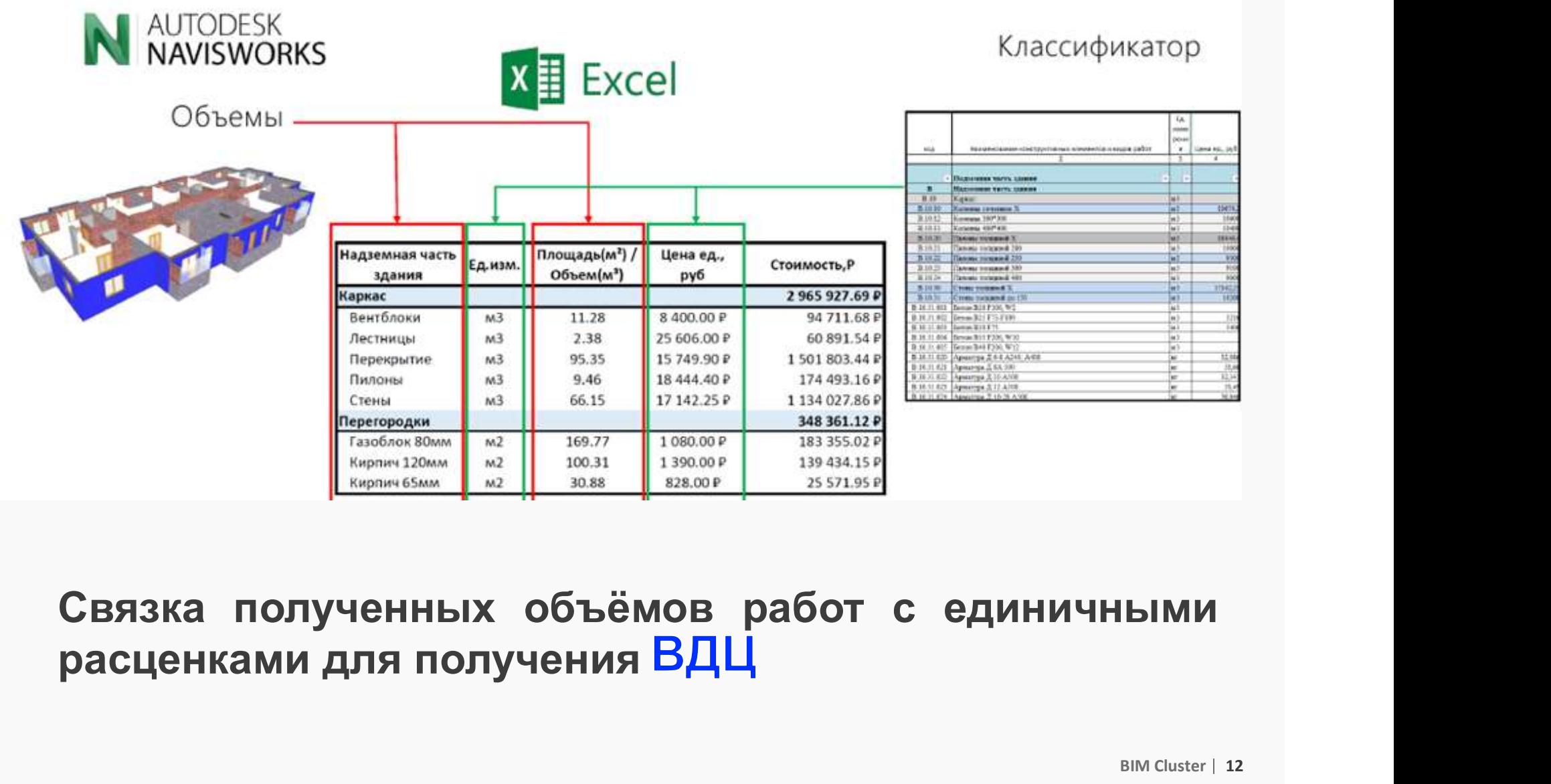

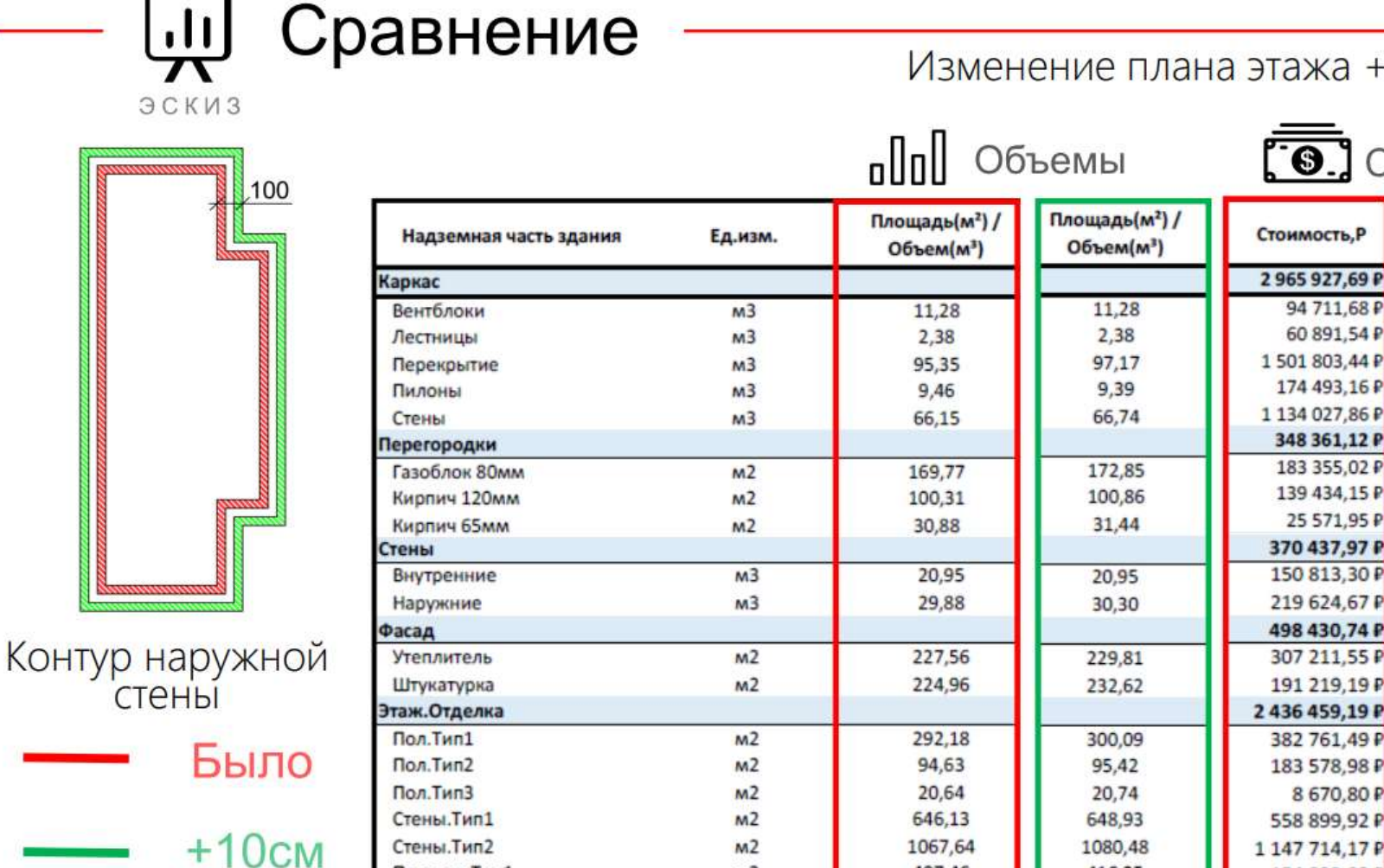

этажа +10см

**BIM** 

 $\Theta$ . CTOMMOCTЬ

94 711,68 ₽ 60 891,54 P

174 493,16 ₽

348 361,12 P

183 355,02 ₽

139 434,15 P

370 437,97 P 150 813,30 P

219 624,67 P

498 430,74 P

307 211,55 ₽

191 219,19 P

436 459,19 P 382 761,49 P

183 578,98 P

558 899,92 P

1 147 714,17 P

154 833,83 ₽

8670,80P

25 571,95 P

Стоимость, Р

3 007 960,88 ₽ 94 711,68

1529 705,36

1 146 868,03 ₽

351 985,08 ₽

186 379,02 ₽

139 802,27 ₽

25 803,79 ₽ 372 819,37 ₽

150 813,30 ₽ 222 006,07 ₽

503 222,36 ₽

310 376,58 ₽

192 845,77 ₽

397 630,17 ₽ 189 798,88

9 008,90 ₽

560 353,12

157 958,56 ₽

1 160 958,17 ₽

2475 707,81₽

175 784,26 ₽

60 891,54

**CLUS** TER.

При изменении проектных решений можно быстро получить расчет

 $M<sub>2</sub>$ 

 $M<sub>2</sub>$ 

1067,64

407.46

416,25

Стены. Тип2

Потолок. Тип1

# Основные шаги внедрения

Приложение №4 к Техническому заланию Устройство подстилающего слоя из щебня т. 150 мм (г fx Строка формул  $1\overline{2}$  $\overline{3}$  $\overline{5}$ Устройство бетонных полов в подвале Устройство подстилающего слоя из щебня т. 150 мм (под полы 10 20  $35$ полвала)  $10$ Шебень фракции 10-20 мм  $10$ Шебень фракции 20-40 мм 20 10 38 Щебень фракции 40-120 мм Устройство промежуточного слоя из полиэтиленовой пленки в 1 сло  $10<sup>°</sup>$ (под полы подвала) 10 Пленка полиэтиленовая 100 мкр 41 Устройство бетонной подготовки т. 50 мм (под полы повала) Бетон В 7.5 (1.02) 43 Устройство гидроизоляции из мембраны Тефонд под полы 10 44 Мембрана Тефонд со стыкующими элементами 45 Мебрана Плантер со стыкующими элементам 10 46 Устройство наплавляемой гидроизоляции в 2 слоя (полы подвала) 10 47 Техноэласт ЭПП

> Техническое задание на создание Информационной модели объекта капитального строительства (Проект)

**ВИМ** FER.<br>• Обследование бизнес-<br>процессов компании; процессов компании;

• Обследование бизнес-<br>• Формирование ТЗ на<br>• Формирование ТЗ на<br>• Формирование ТЗ на<br>разработка **BIM FER.**<br>Обследование бизнес-<br>процессов компании;<br>Формирование Т3 на<br>моделирование и<br>разработка<br>классификатора; разработка классификатора; • Обследование бизнес-<br>процессов компании;<br>• Формирование Т3 на<br>моделирование и<br>разработка<br>классификатора;<br>• Работа по получению<br>калькуляций и<br>фиксация процессов в

процессов компании;<br>Формирование ТЗ на<br>моделирование и<br>разработка<br>классификатора;<br>Работа по получению<br>калькуляций и<br>фиксация процессов в<br>ВІМ-стандарте. фиксация процессов в BIM-стандарте.

# Классификатор - выгодная инвестиция

## Устройство плиты перекрытия 2 этажа AFM (на отн. +8.850). 24.10.2017 13:53 07:12.2017 2:00 Димтрий Мозмухин 24.10.2017 **CF 12 2317**  $44$  $\overline{a}$ 24.11.2017 Устройство стен, колони 3 этака АГМ (на отн.+8.850)  $20$ ö 24.11.2017 13:54 15.12.2017 0:00 Днигрий Мозжухин 15.12.217 07.12.2017 24.01.2018 Устройство ллиты перекрытия 3 этажа АПЧ (на отм.+13.050) 48 ś. 07.12.2017 13:55 24.01.2018 2:00 Дмитрий Мозжухин Устройство стен, колони 4 этажа АПЧ (на отм.+13.050) 09.01.2018" 31.01.2018  $22$ 13 09.01.2018 13:55 31.01.2018 2:30 Дмитрий Мозжухин 15.01.2018" 28.02.2018 Устройство плиты перекрытия 4 этажа АПЧ (на отм.+17.250)  $41$ 44 15.01.2018 13:56 28.02.2018 3:00 Дмитрий Мозжухон Устройство стен, колони 5 этажа АПЧ (на отм.+17.250) 41 07.02.2018 13:57 28.02.2018 3:00 Дмитрий Мозмухин 07122015<sup>\*</sup>26.022018  $21$

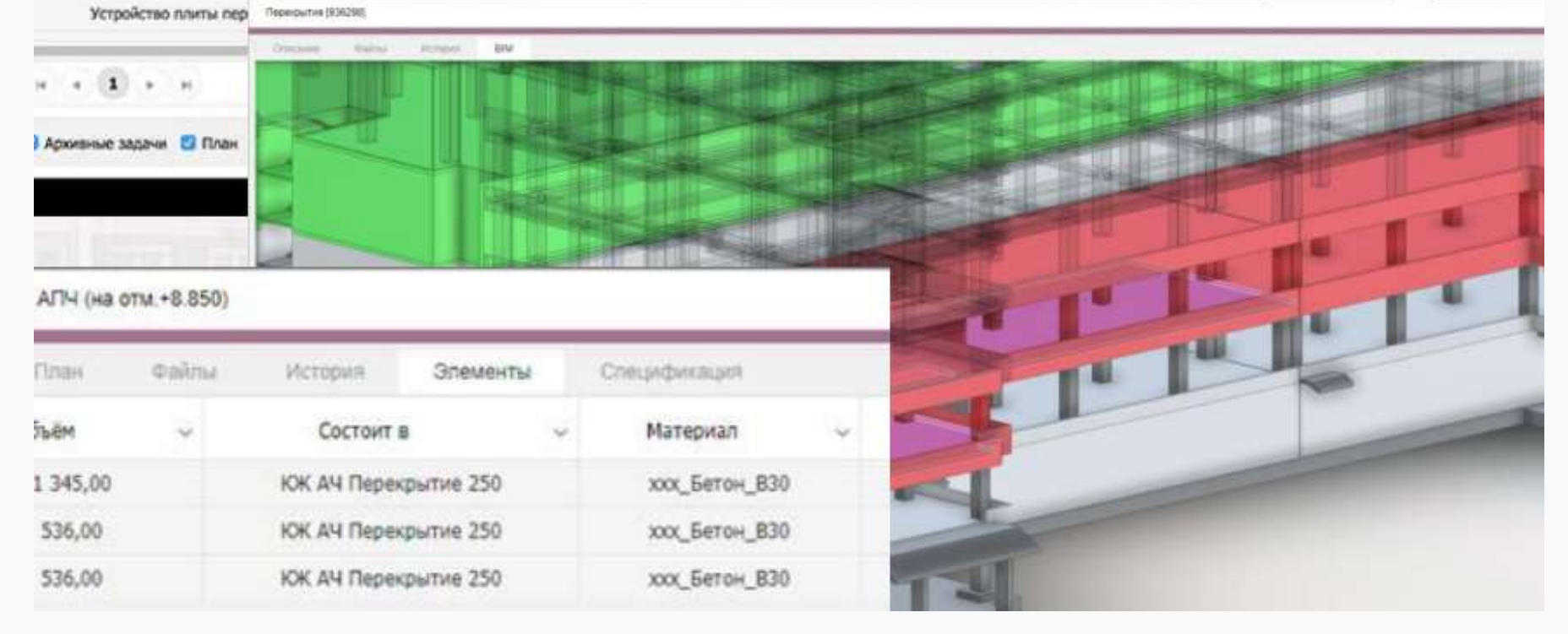

- Онлайн мониторинг выполнения СМР
- Формирование и актуализация исполнительной документации

**BIM** 

# Сэкономить, заработать, инвестировать

- Снижение рутинной работы и уменьшение ошибок
- Автоматизация подсчета объемов работ и капитальных омить, заработать, инвестировать<br>Снижение рутинной работы и уменьшение ошибок<br>Автоматизация подсчета объемов работ и капитал<br>вложений в объект строительства<br>Повышение точности планирования бюджета комг
- Повышение точности планирования бюджета компании

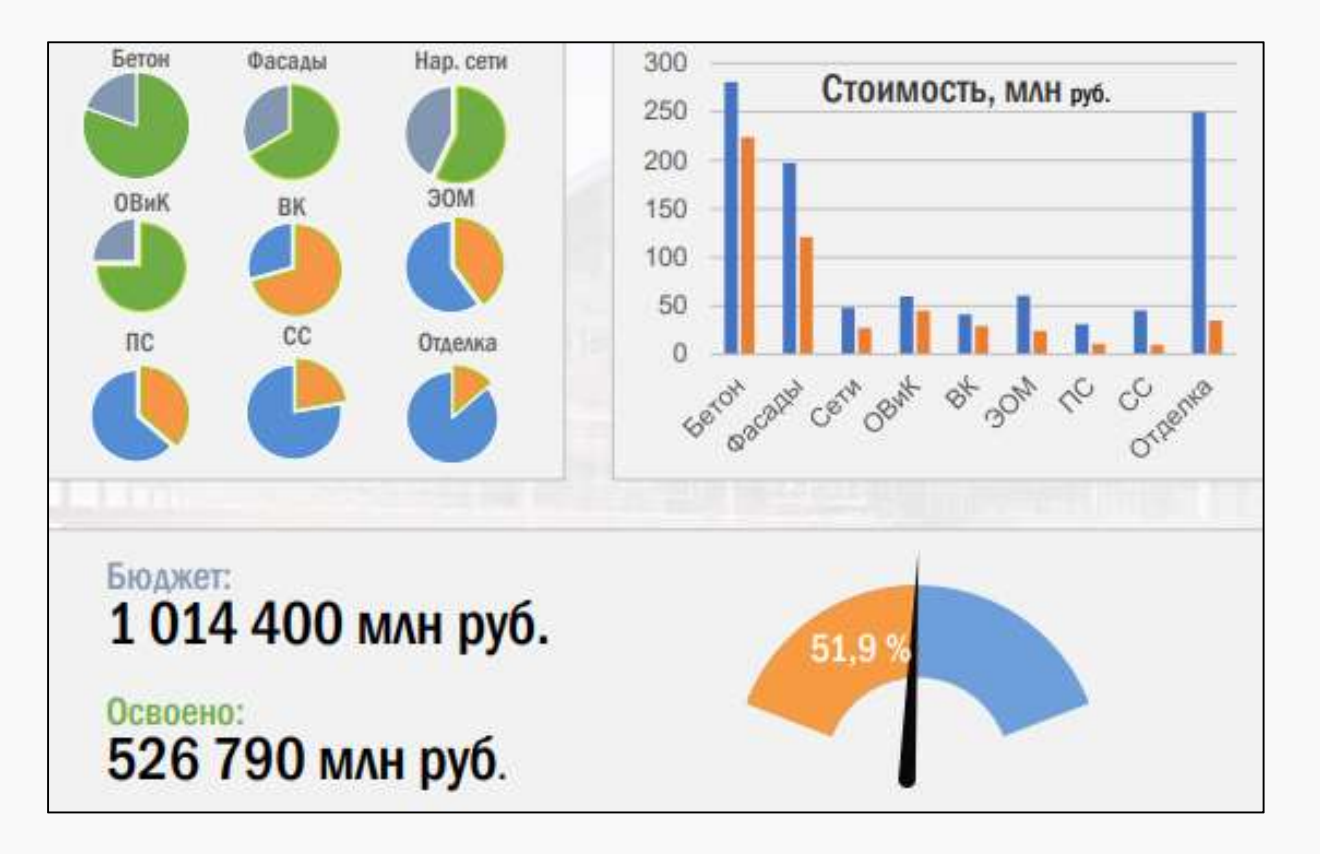

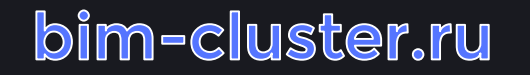

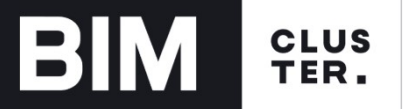

# Спасибо!

# Спасибо!<br>Никита Давыдов<br>242.77.09 mikita@bimol ru

BIM Cluster | 17